# **Andragradsfunktioner del 1-del 2**

I en serie av övningar ska du studera hur koefficienterna i en andragradsfunktion påverkar funktionens utseende. Här beskrivs kort de två första övningarna.

# **Problem 1**

Den funktion vi tittar på är  $y = x^2 + c$  där *c* är en parameter som man kan ändra. För att åstadkomma detta så har vi på grafsidan (sid 3) infogat ett s.k. *skjutreglage.* Du infogar ett skjutreglage från verktygsfältets meny *Åtgärder*. Om du högerklickar på skjutreglaget ser du inställningarna. Vi har här valt att värdet på parametern ska ett minsta värde -5 och ett största värde 5. Stegstorleken är 1. Du kan enkelt ändra dessa inställningar.

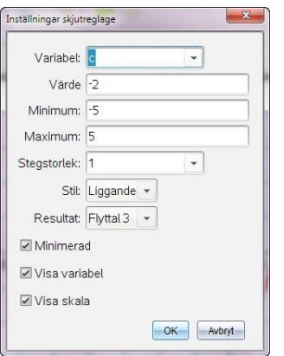

# På sid 1 och 2 har vi ett antal enkla frågor

#### Andragradsfunktioner del 1

```
I detta problem ska vi studera
andragradsfunktionen v=x^2 + c genom att
öka/minska värdet på c i skjutreglaget.
Vilka är funktionens nollställen då c=-4,
c=-1, c=0, c=1 och c=4.
För vilka c har funktionen nollställen?
Varför är nollställena x=-3 och x=3 då
c = -9?
```
## Slutligen:

- Hur påverkas kurvans form då du ändrar värdet på c?

- Hur många lösningar har ekvationen
- $x^2$ +c=0 för olika värden på c?

Man stegar sig framåt och bakåt genom att klicka på pilarna i skjutreglaget.

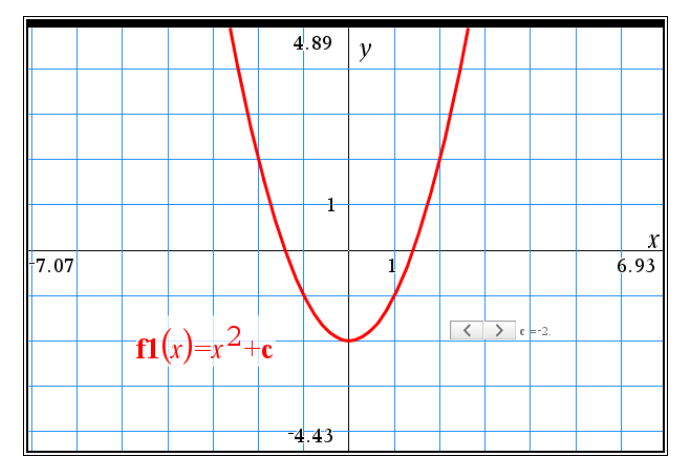

## **Problem 2**

Här fortsätter vi att studera hur koefficienterna i en andragradsfunktion påverkar funktionens utseende. Nu arbetar vi med *två* parametrar utifrån uttrycket  $f1(x) = a \cdot x^2 + c$ . Underökningen börjar med att först sätta värdet på c till 0 och variera värdet på parametern a.

## Andragradsfunktioner del 2

I denna övning ska du undersöka funktionen y= $\mathbf{a} \cdot x^2$ +c för olika värden på a och c. Inledningsvis ställer du in värdet 0 på c och du ska variera a genom att dra i dess skjutreglage. Hur förändras grafens utseende för olika värden på a?

Vad betyder det att a är negativt?

Ställ in värdet c=4 med skjutreglaget. Vilka nollställen har funktionen för a=-4.  $a=-1$  och  $a=1$ ?

Ställ in värdet c=-9 med skjutreglaget. För vilka värden på a har funktionen nollställen som är heltal? Vilka är nollställena?

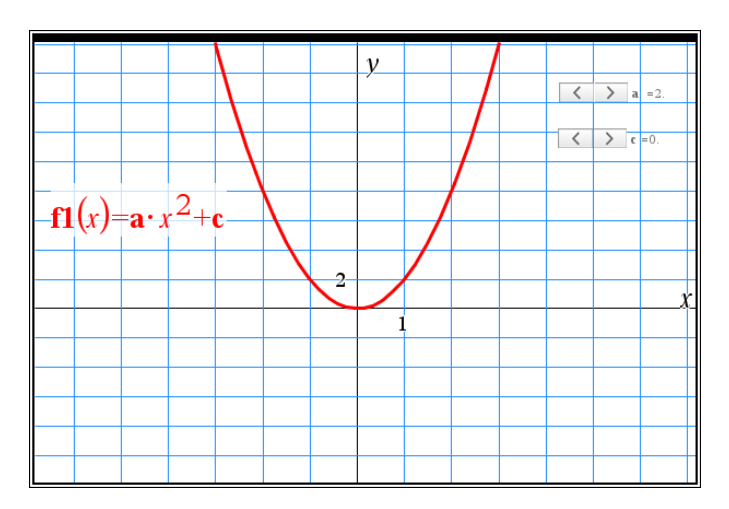

Ett alternativ till att infoga skjutreglage för parametrarna är att rita en kurvskara. Ett enkelt sätt är att först ha en Listor och kalkylbladssida där du matar in värden för parametern och döper listan till **a** t.ex.

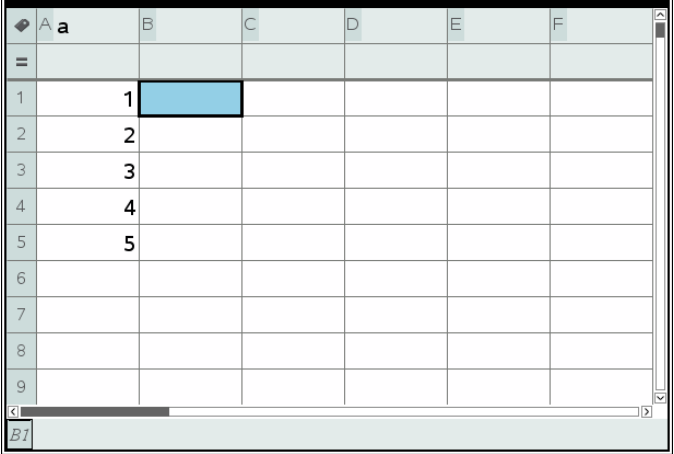

Därefter matar du in funktionen i en grafsida. I detta fall skriver vi som förut  $f1(x) = a \cdot x^2 + c$ . c är skapad med skjutreglaget som förut. Vi får nu en s.k. *kurvskara*.

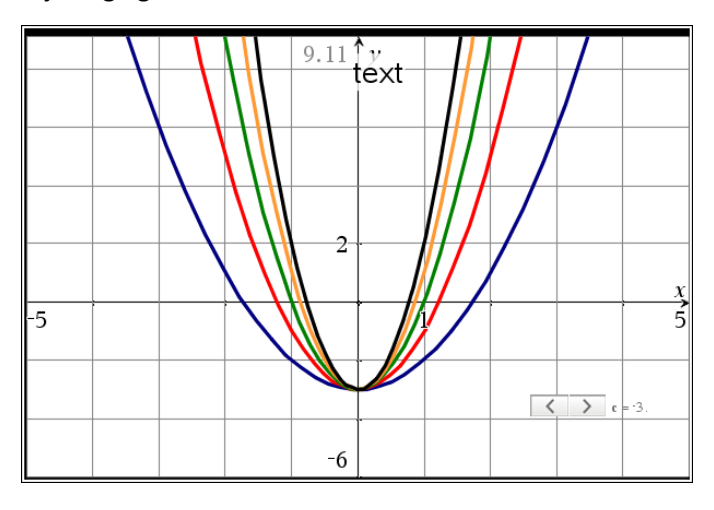

 $©$  Texas Instruments 2015 TI-Nspire<sup>TM</sup> CAS Version 4.0